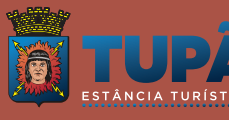

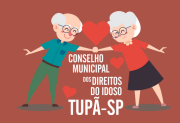

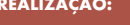

 $\times$  0  $\times$ CONSELHO MUNICIPAL DOS DIREITOS DA<br>Crianca e do Adolescente de Tupá-Sf

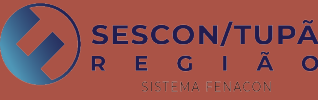

**REALIZAÇÃO:**

**ACESSE WWW.TUPA.SP.GOV.BR E SAIBA MAIS**

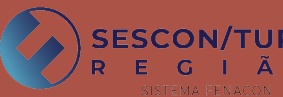

**Pessoa Física pode doar até 3% do imposto na entrega da declaração ou até 6% do imposto entre maio a dezembro**

**Pessoa Jurídica pode deduzir dir até o limite de 1% do etamente seu imposto devido**

**Será aberta nova aba com opções: Criança e Adolescentes e Idoso. Escolha opção para doar e clique em NOVO. Você pode contribuir para os dois fundos, respeitando o limite** 

**FAÇASUADOAÇÃ<sup>O</sup>**

## **de 3% do valor do imposto devido IMPOSTO SOLIDÁRIO**

**Veja como é fácil doar parte do seu Imposto de Renda para nossas crianças e idosos IMPOSTO SOLIDÁRIO**

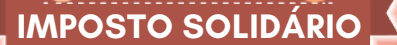

 $\overline{\mathbf{r}}$ 

**Ao preencher a declaração vá até o menu localizado à esquerda e na OPÇÃO DE TRIBUTAÇÃO escolha declaração completa, ou seja, POR DEDUÇÕES LEGAIS.**

 $\blacktriangleright$  **Em** seguida vá ao item FICHAS DA DECLARAÇÃO, role a barra $\blacktriangleright$ **e Idoso. Escolha opção para doar e clique em NOVO. Você e escolha DOAÇÕES DIRETAMENTE NA DECLARAÇÃO. Uma nova pode contribuir para os dois fundos, respeitando o limite janela será aberta, com as opções: CRIANÇA E ADOLESCENTE ou de 3% do valor do imposto devido IDOSO. Escolha uma ou as duas alternativas e clique em NOVO.**

**Na janela TIPO DE FUNDO, se deseja que a doação beneficie entidades da cidade, clique em MUNICIPAL. Preencha o valor a ser doado, que pode ser de até 3% do imposto devido. Na caixa VALOR DISPONÍVEL PARA DOAÇÃO estará o limite que pode ser doado. Após preencher o valor a ser doado, clique em OK.**

**O contribuinte deve imprimir dois modelos de Documento de Arrecadação de Recursos Federais (DARF), um referente ao imposto a ser pago e outro referente à doação. Eles devem ser pagos até 30 de abril, nas instituições financeiras autorizadas.**

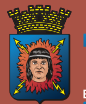

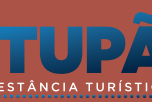

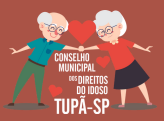

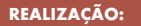

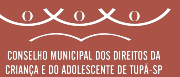

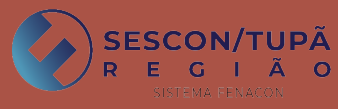